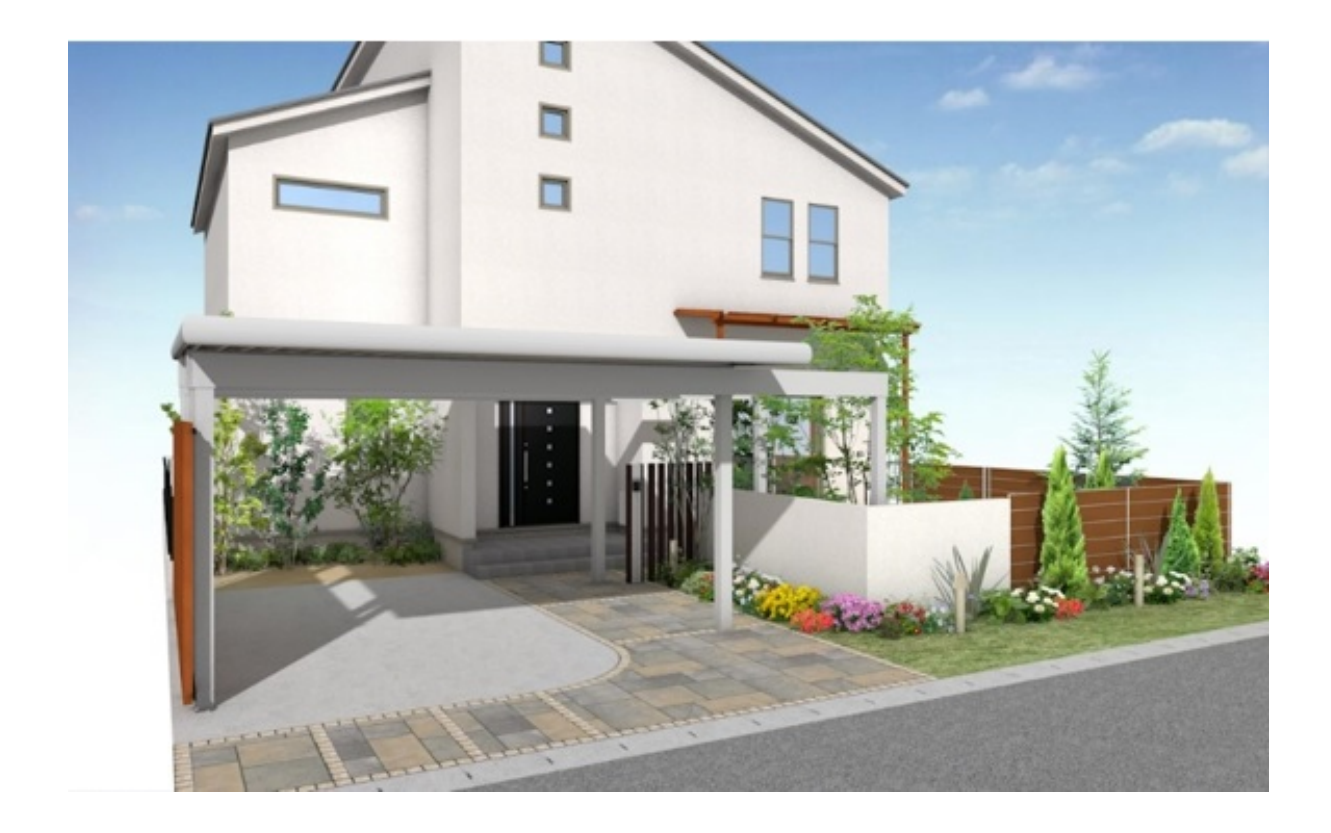

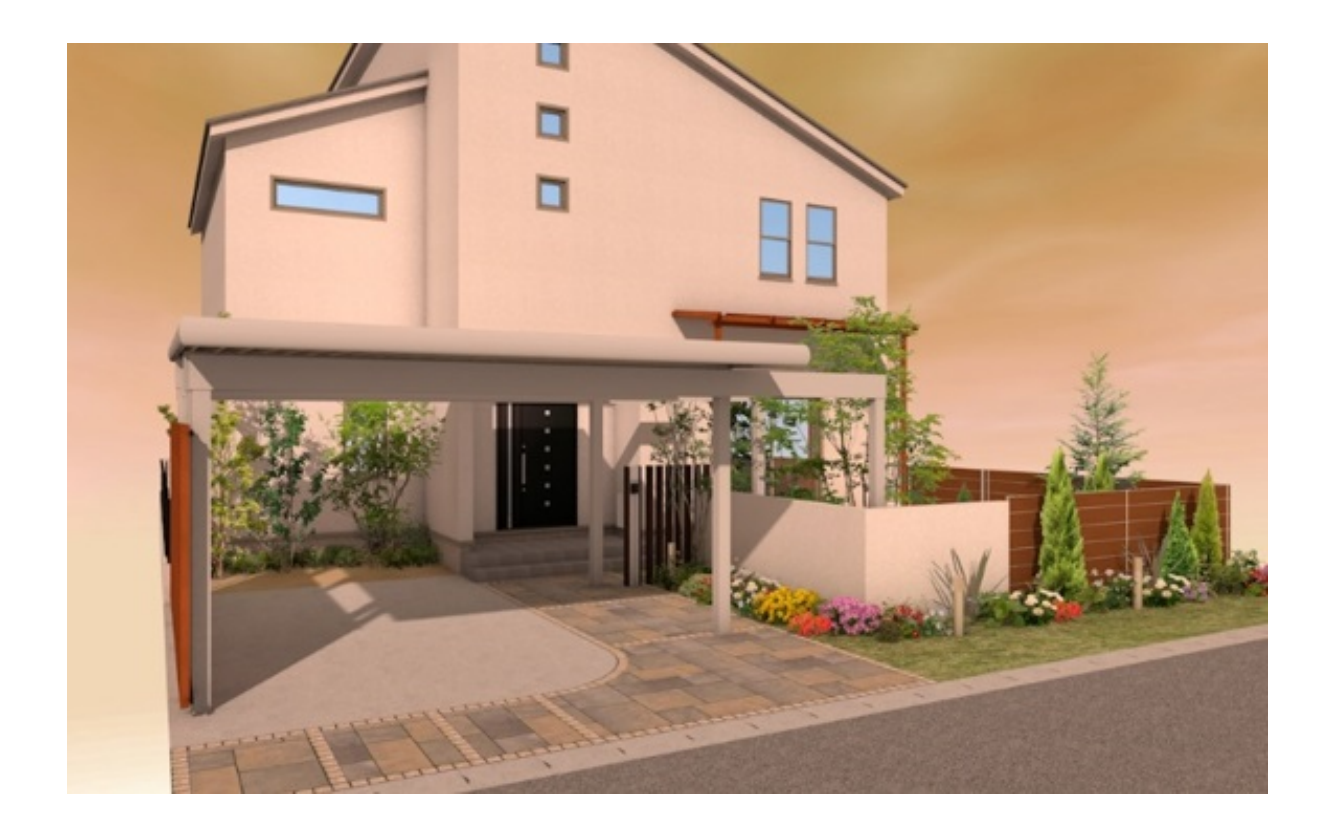

 $1/11$ **(c) 2024 RIK <k\_sumatani@rikcorp.jp> | 2024-04-26 05:18:00** URL: http://faq.rik-service.net/index.php?action=artikel&cat=27&id=848&artlang=ja

## **【RIKCAD9/RIKCAD8】**

1.  $\blacksquare$  $2.$ 

 $\alpha$ 

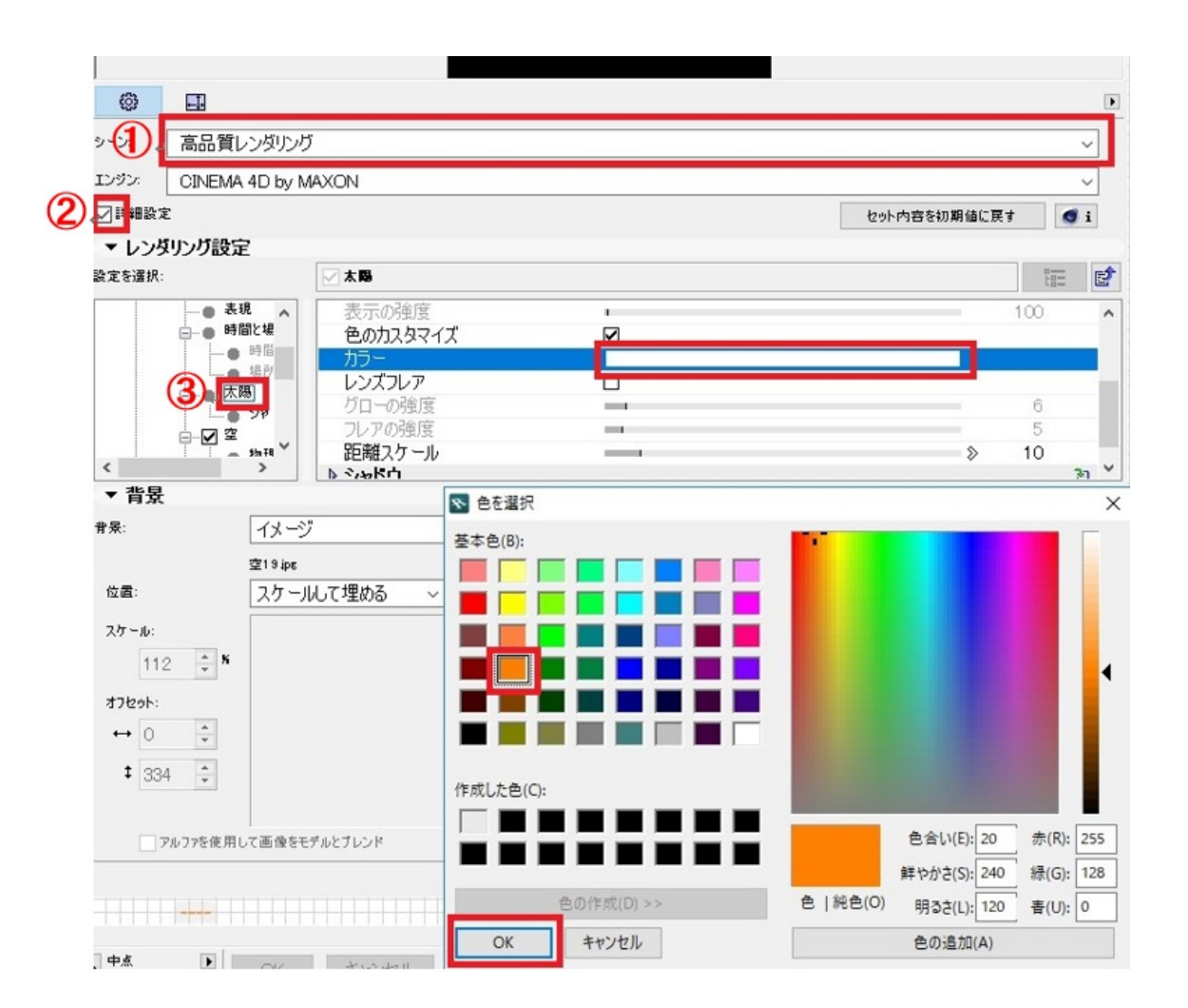

 $3.$ 

**1.** 「イメージ」を選択→右側には、その中から、その中から、住意の背景画像。

2. Physical

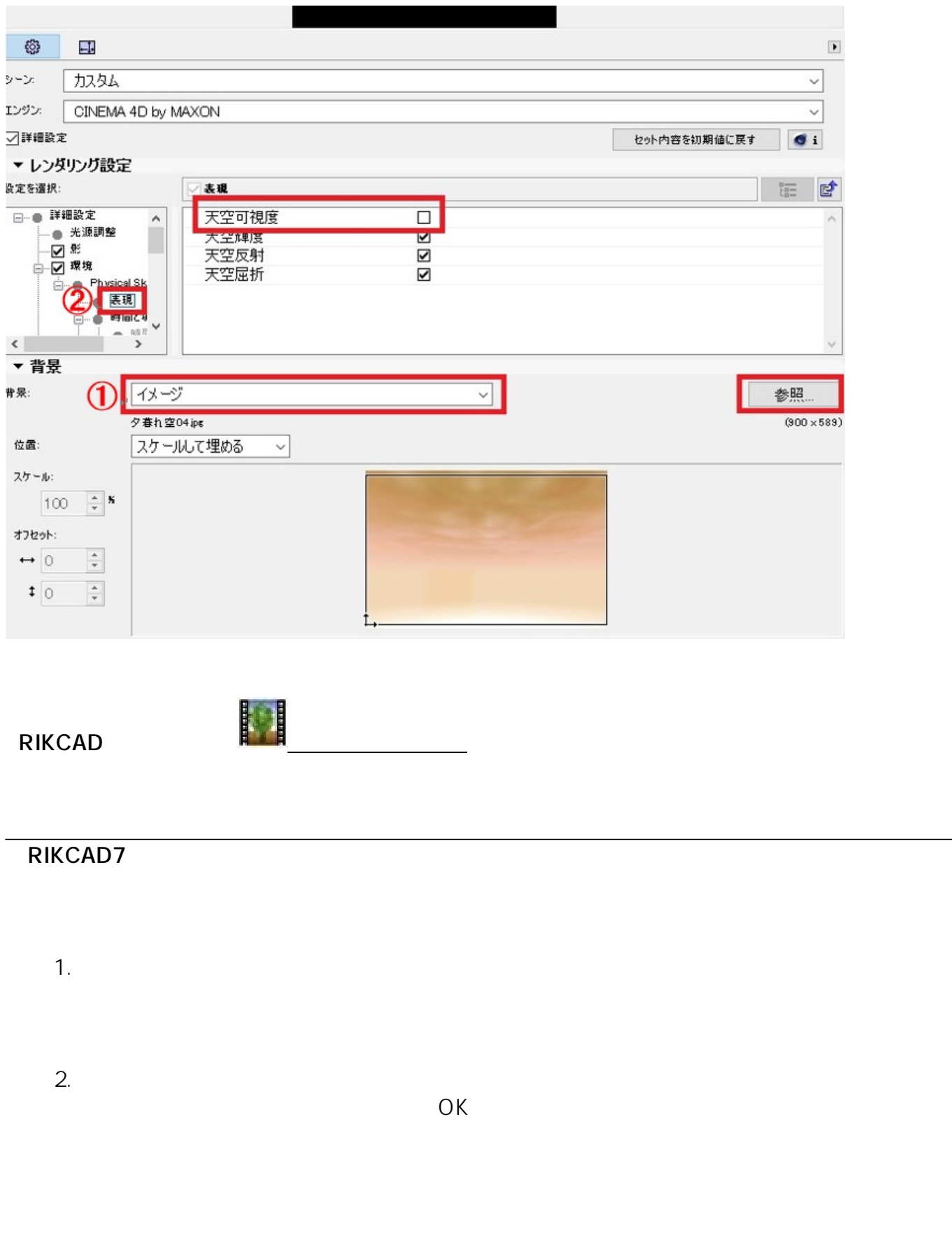

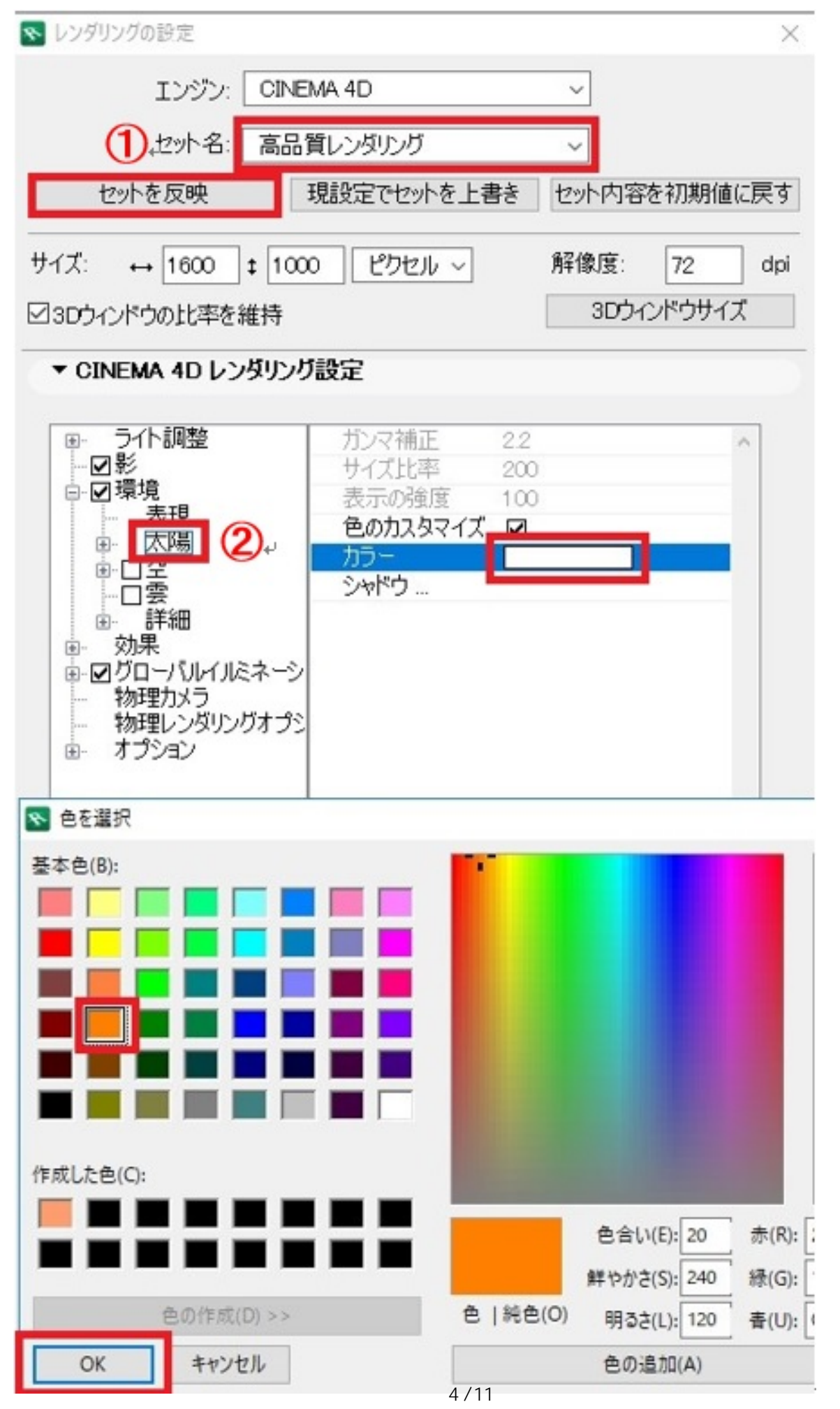

**(c) 2024 RIK <k\_sumatani@rikcorp.jp> | 2024-04-26 05:18:00** [URL: http://faq.rik-service.net/index.php?action=artikel&cat=27&id=848&artlang=ja](http://faq.rik-service.net/index.php?action=artikel&cat=27&id=848&artlang=ja)  $1.$ 

 $2.$ 

 $\mathsf{OK}$ 

 $\mathsf{OK}$ 

 $5/11$ **(c) 2024 RIK <k\_sumatani@rikcorp.jp> | 2024-04-26 05:18:00** [URL: http://faq.rik-service.net/index.php?action=artikel&cat=27&id=848&artlang=ja](http://faq.rik-service.net/index.php?action=artikel&cat=27&id=848&artlang=ja)

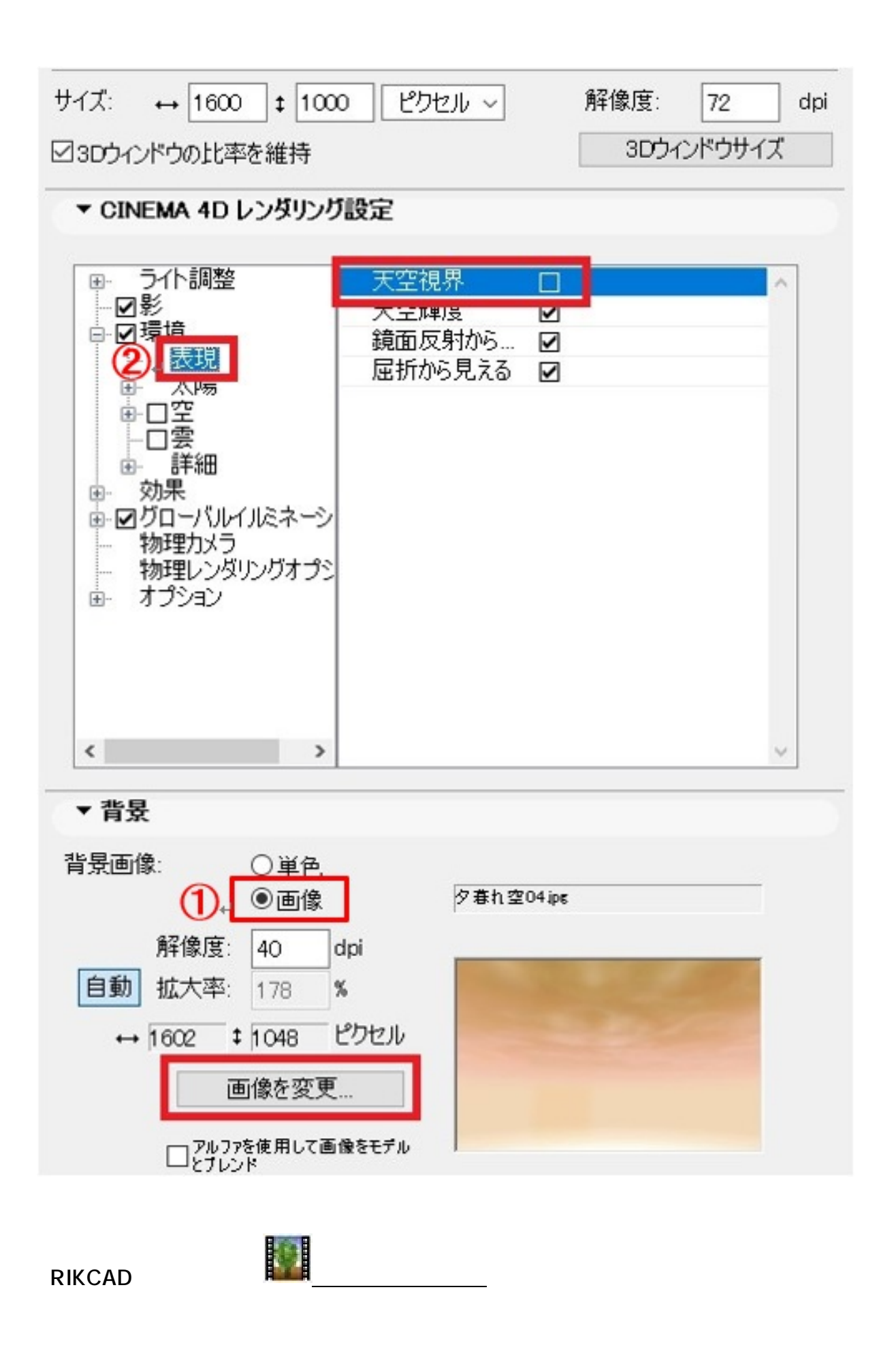

**RIKCAD6** 

 $1.$   $3D$ 

 $2.$ 

 $\mathsf{OK}$  and  $\mathsf{OK}$ 

ページ 7 / 11 **(c) 2024 RIK <k\_sumatani@rikcorp.jp> | 2024-04-26 05:18:00** [URL: http://faq.rik-service.net/index.php?action=artikel&cat=27&id=848&artlang=ja](http://faq.rik-service.net/index.php?action=artikel&cat=27&id=848&artlang=ja)

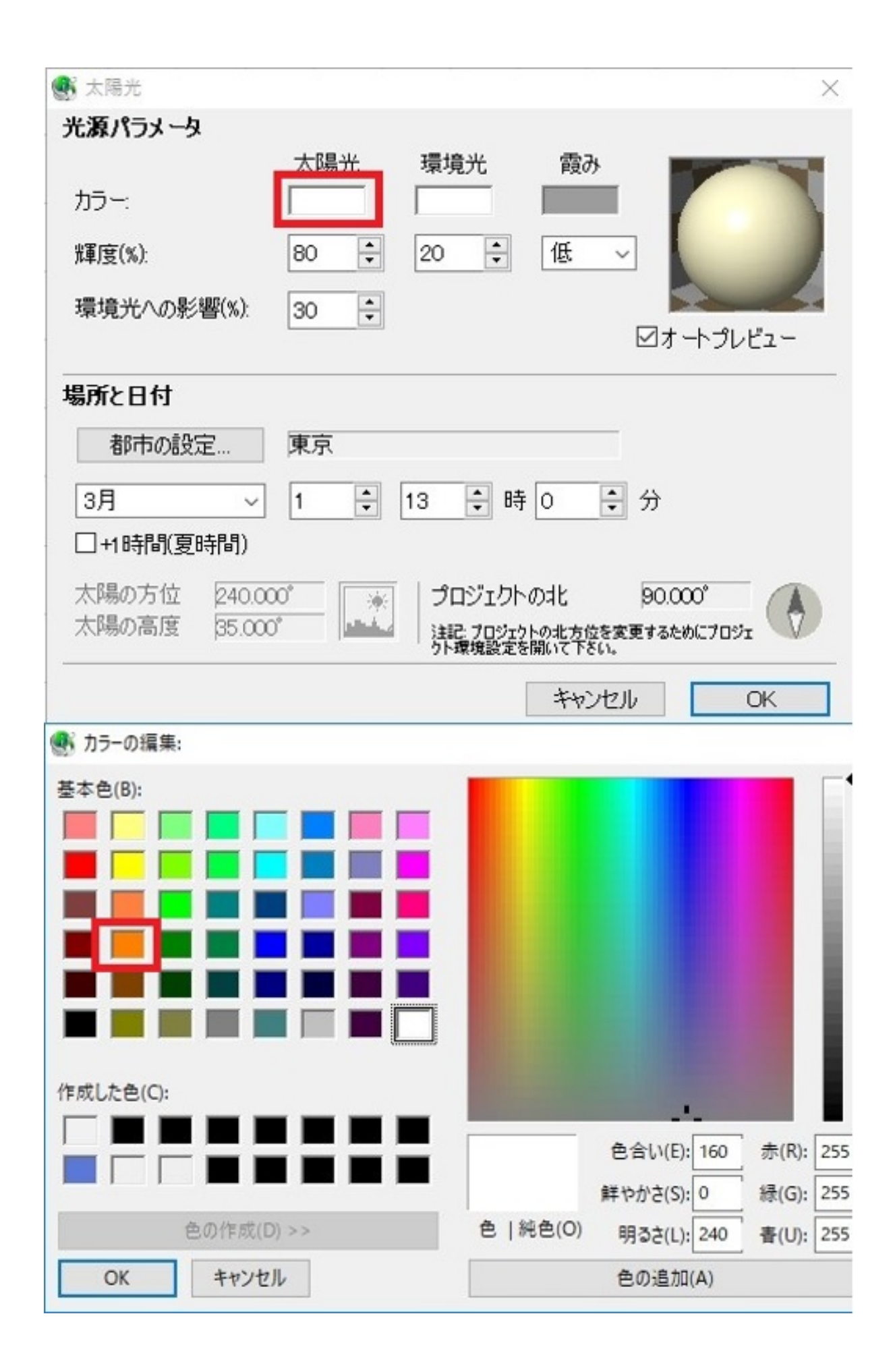

ページ 8 / 11 **(c) 2024 RIK <k\_sumatani@rikcorp.jp> | 2024-04-26 05:18:00** [URL: http://faq.rik-service.net/index.php?action=artikel&cat=27&id=848&artlang=ja](http://faq.rik-service.net/index.php?action=artikel&cat=27&id=848&artlang=ja)  $1.$ 

 $2.$ 

 $\mathsf{OK}$  $\overline{OK}$ 

> ページ 9 / 11 **(c) 2024 RIK <k\_sumatani@rikcorp.jp> | 2024-04-26 05:18:00** [URL: http://faq.rik-service.net/index.php?action=artikel&cat=27&id=848&artlang=ja](http://faq.rik-service.net/index.php?action=artikel&cat=27&id=848&artlang=ja)

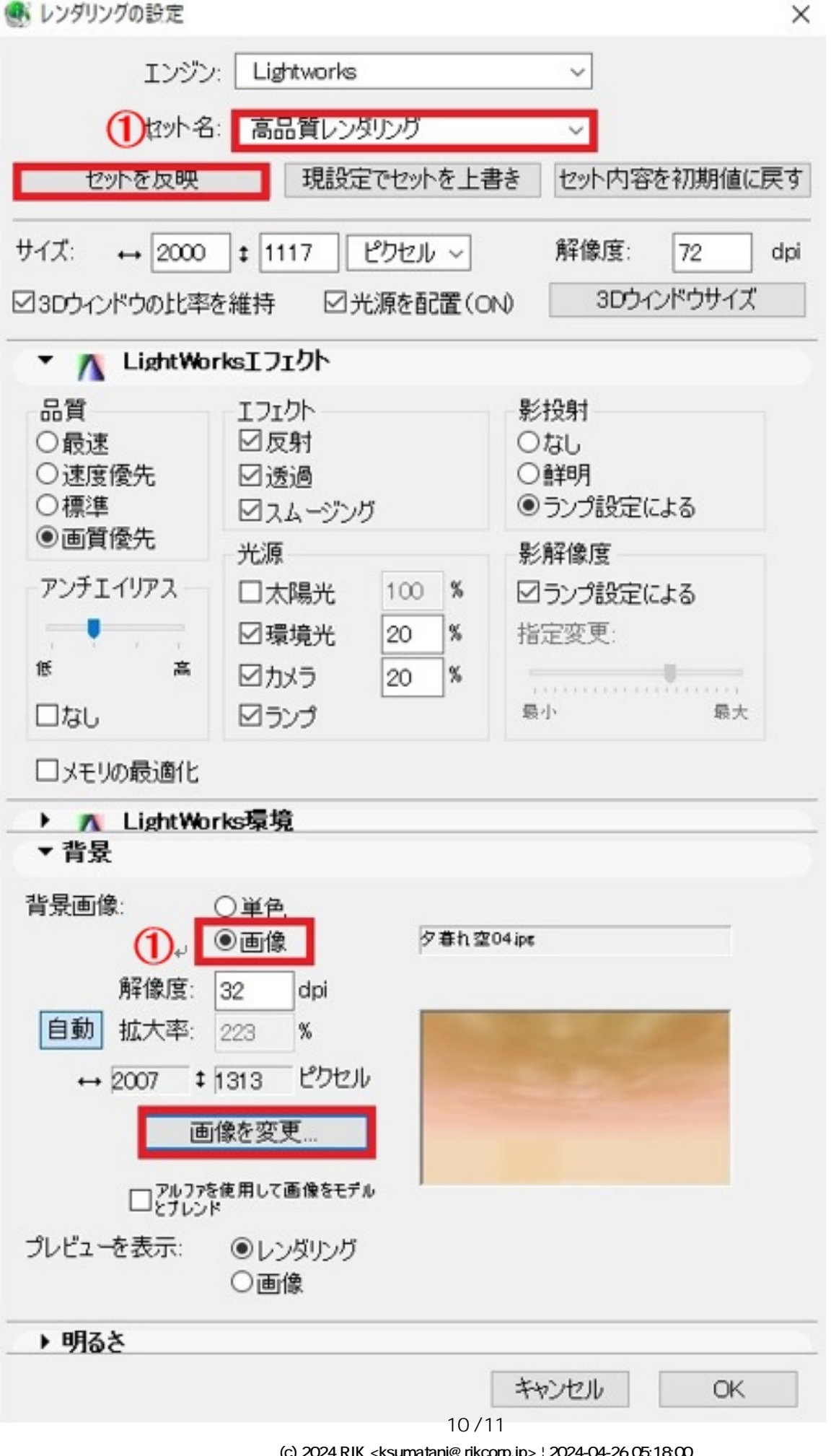

**(c) 2024 RIK <k\_sumatani@rikcorp.jp> | 2024-04-26 05:18:00**

[URL: http://faq.rik-service.net/index.php?action=artikel&cat=27&id=848&artlang=ja](http://faq.rik-service.net/index.php?action=artikel&cat=27&id=848&artlang=ja)

RIKCAD8

ID: #1847

 $: 2018 - 11 - 1317.28$ 

製作者: ヘルプデスク